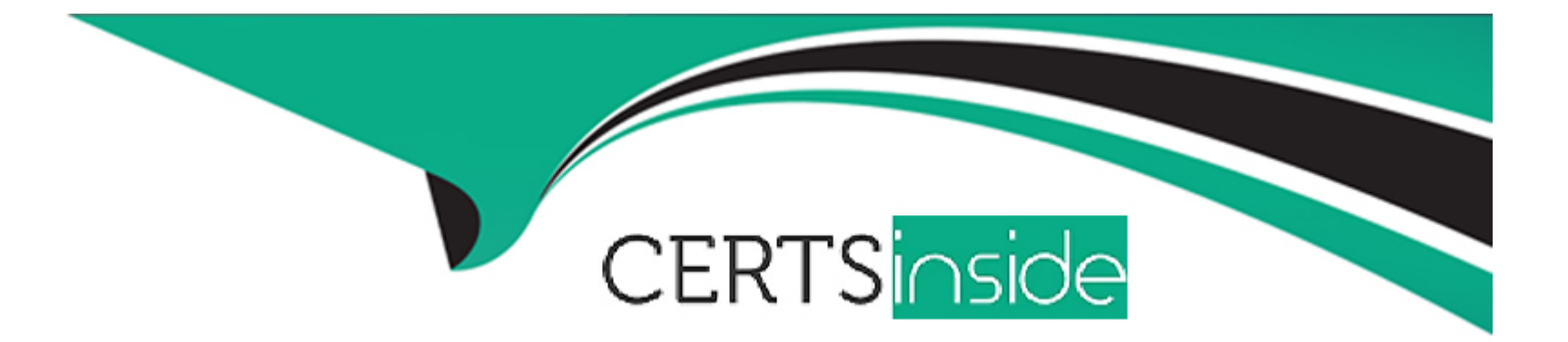

# **Free Questions for APSCE by certsinside**

# **Shared by Whitney on 24-05-2024**

**For More Free Questions and Preparation Resources**

**Check the Links on Last Page**

#### Question Type: MultipleChoice

When integrating Alfresco Process Services with an external system, what should the getPassword{) method of the implemented ExternalldmUser interface return? Choose 1 answer.

### Options:

### A- The password encrypted with SHA-128

- B- The unencrypted password
- C- The password encrypted with SHA-256
- D- NULL

### Answer:

A

### Explanation:

[https://docs.alfresco.com/process-services1.10/topics/integration\\_with\\_external\\_systems.html](https://docs.alfresco.com/process-services1.10/topics/integration_with_external_systems.html)

# **Question 2**

#### **Question Type: MultipleChoice**

How do you trigger synchronization of all users and groups from a custom identity provider at startup?

Choose 1 answer

#### **Options:**

- **A-** implement interface BootstrapConfigurer.
- **B-** Extend class BootstrapConfigurer
- **C-** Extend class AbstractUserDetailsAuthenticationProvider
- **D-** Implement interface ExternalldmSourceSyncService

#### **Answer:**

# **Question 3**

#### **Question Type: MultipleChoice**

Why would a developer create a custom BPMN editor stencil? Choose 2 answers

#### **Options:**

- **A-** To make custom form controls available to a Process Designer
- **B-** To make custom process elements available to a Process Designer
- **C-** To make predefined forms available to a Process Designer
- **D-** To limit the process elements that are available to a Process Designer
- **E-** To limit the form controls that are available to a Process Designer

#### **Answer:**

C, E

# **Question 4**

**Question Type: MultipleChoice**

Which of the following CANNOT be modified by creating a custom stencl?

Choose 2 answers

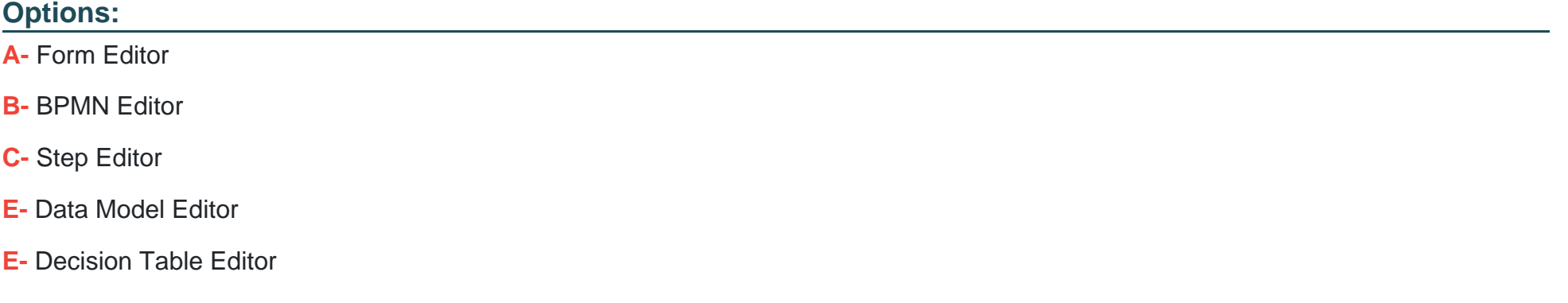

#### **Answer:**

A, B

# **Question 5**

**Question Type: MultipleChoice**

Why would a developer create a custom form stencil? Choose 2 answers

#### **Options:**

- **A-** To make custom form controls available to a Process Designer
- **B-** To make custom process elements available to a Process Designer
- **C-** To make predefined forms available to a Process Designer
- **D-** To limit the process elements that are available to a Process Designer
- **E-** To limit the form controls that are available to a Process Designer

### **Answer:**  A, B

# **Question 6**

#### **Question Type: MultipleChoice**

How can a third party JavaScript library be added to a custom form field? Choose 1 answer

#### **Options:**

- **A-** By adding it to the custom form field expression
- **B-** By importing it inside the head of the form editor template
- **C-** By importing it inside the head of the form runtime template
- **D-** By including it on the Script library imports of the custom form control

#### **Answer:**

A

# **Question 7**

**Question Type: MultipleChoice**

What extension method on a form would NOT be used to validate a form field prior to task completion? Choose 1 answer

#### **Options:**

- **A-** formBeforeComplete
- **B-** formValidateField
- **C-** taskCompleted

### **Answer:**  B

# **Question 8**

### **Question Type: MultipleChoice**

How can a developer programmatically implement a feature to save all entered task form values, whenever a user leaves a task form field? Choose 1 answer.

### **Options:**

- **A-** By implementing the save functionality in the formRendered form extension method
- **B-** By Implementing the save functionality In the formFieldVaIueChanged form extension method
- **C-** By Implementing the save functionality In the formFieldBlur form extension method.
- **D-** By implementing the save functionality in the formFieldFocus form extension method

D

# **Question 9**

**Question Type: MultipleChoice**

In which file are the globally available form extension methods registered? Choose 1 answer

### **Options:**

- **A-** activiti-app/index.html
- **B-** activiti-app/workflow/index.html
- **C-** activiti-app/editor/index.html
- **D-** activiti-app/forms/index.html

#### **Answer:**

# **Question 10**

#### **Question Type: MultipleChoice**

What does "scope.Sparent.Sroot.accountgroups" refer to when implementing the task form extension method formRendered:function(form. scope)? Choose 1 answer

#### **Options:**

- **A-** All groups the currently authenticated user belongs to
- **B-** All existing groups
- **C-** All the groups of the manager of the primary group for the currently authenticated user.
- **D-** All parent groups for the groups the currently authenticated user belongs to

#### **Answer:**

A

# **Question 11**

**Question Type: MultipleChoice**

Which method can be used to get a form field with the id "bananas" from the scope of a form event? Choose 1 answer

### **Options:**

- **A-** scope findFormFieldWithid('bananas');
- **B-** scope getFormField{'bananas');
- **C-** scope.findFormField('bananas')
- **D-** scope fields[bananas''].

### **Answer:**

D

To Get Premium Files for APSCE Visit

[https://www.p2pexams.com/products/apsc](https://www.p2pexams.com/products/APSCE)e

For More Free Questions Visit [https://www.p2pexams.com/alfresco/pdf/apsc](https://www.p2pexams.com/alfresco/pdf/apsce)e